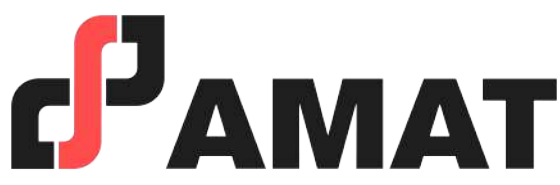

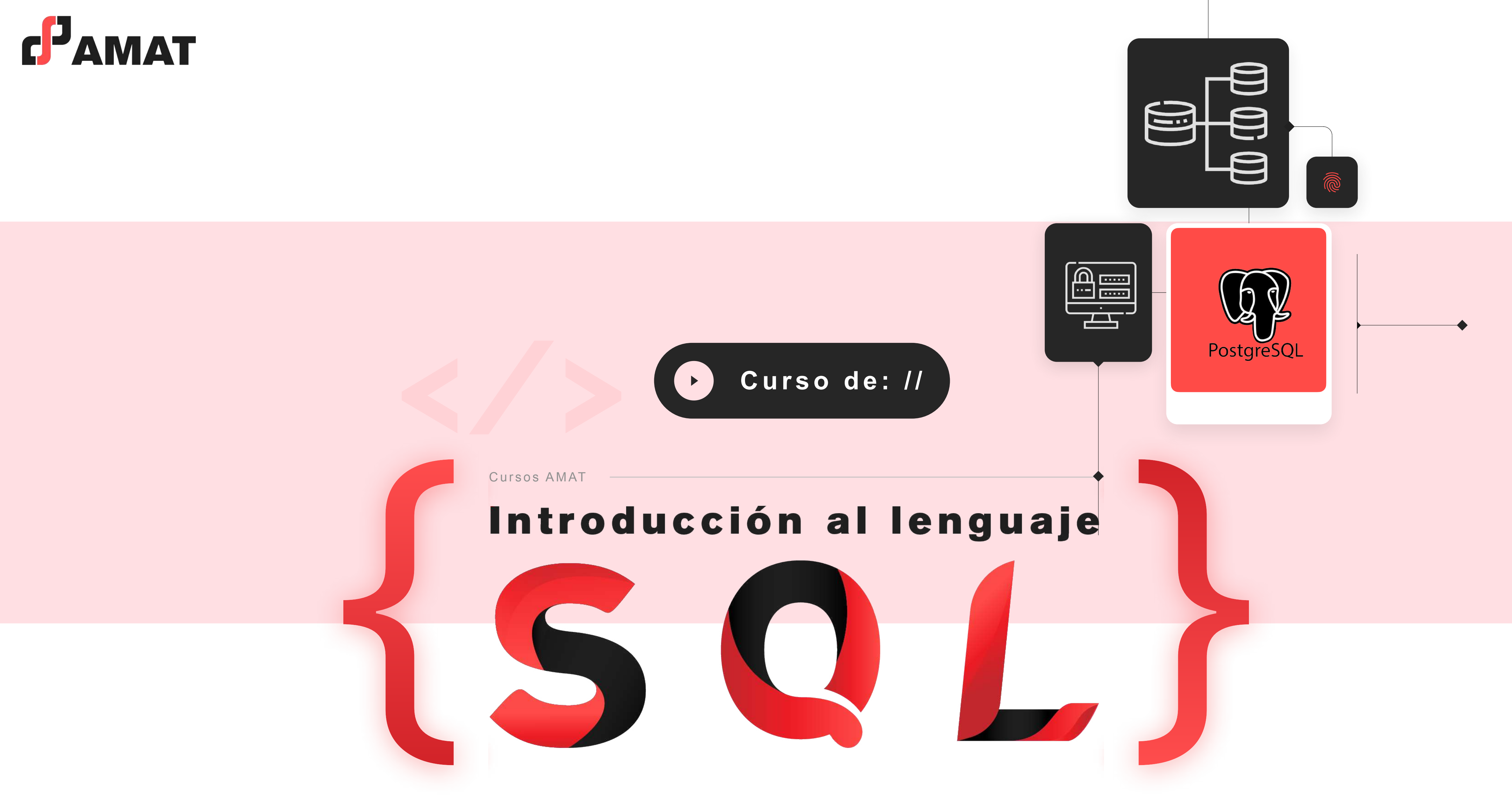

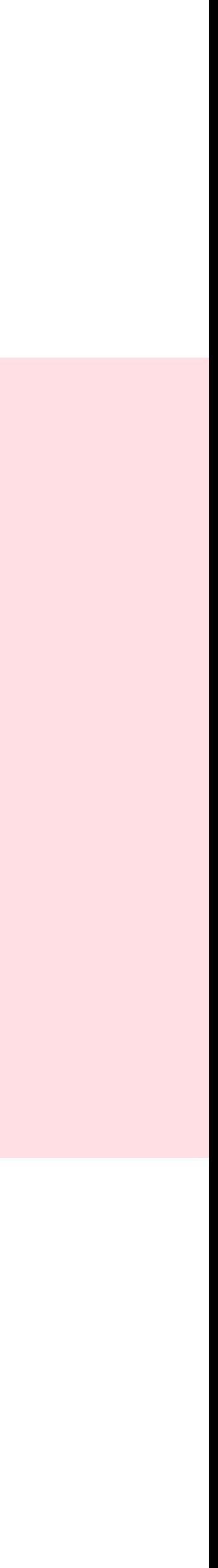

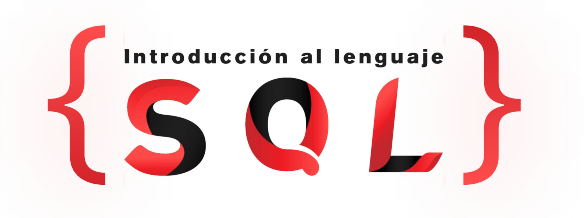

## **OBJETIVO**

El alumno será capaz de manipular y extraer información de bases relacionales utilizando SQL, sin dejar de lado la base teórica del diseño de bases de datos. Sacará el máximo partido de los datos de su organización para transformar la manera en que se usan los datos y resuelven los problemas.

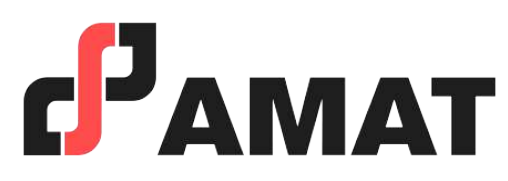

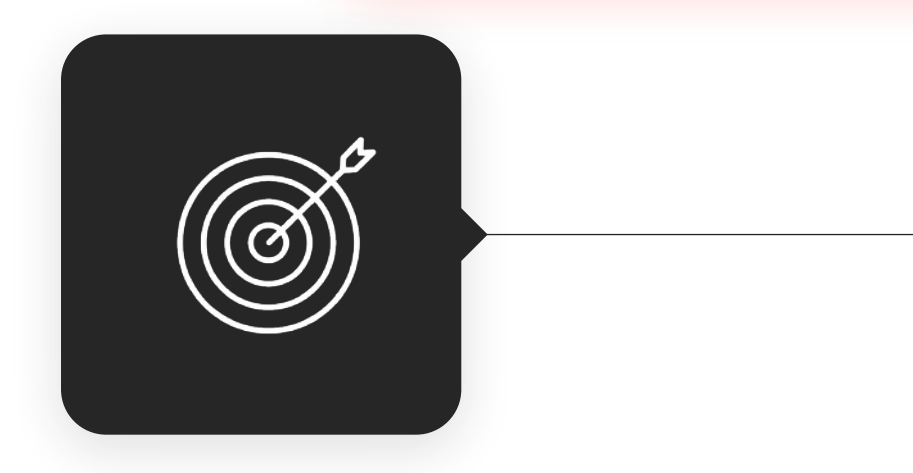

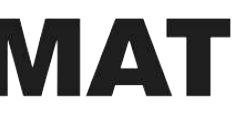

Personas que buscan emprender el mundo de la manipulación y visualización de bases de datos desde un punto de vista práctico sin perder las bases teóricas necesarias.

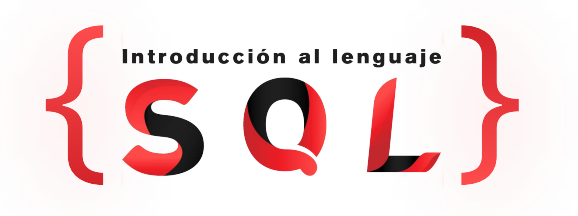

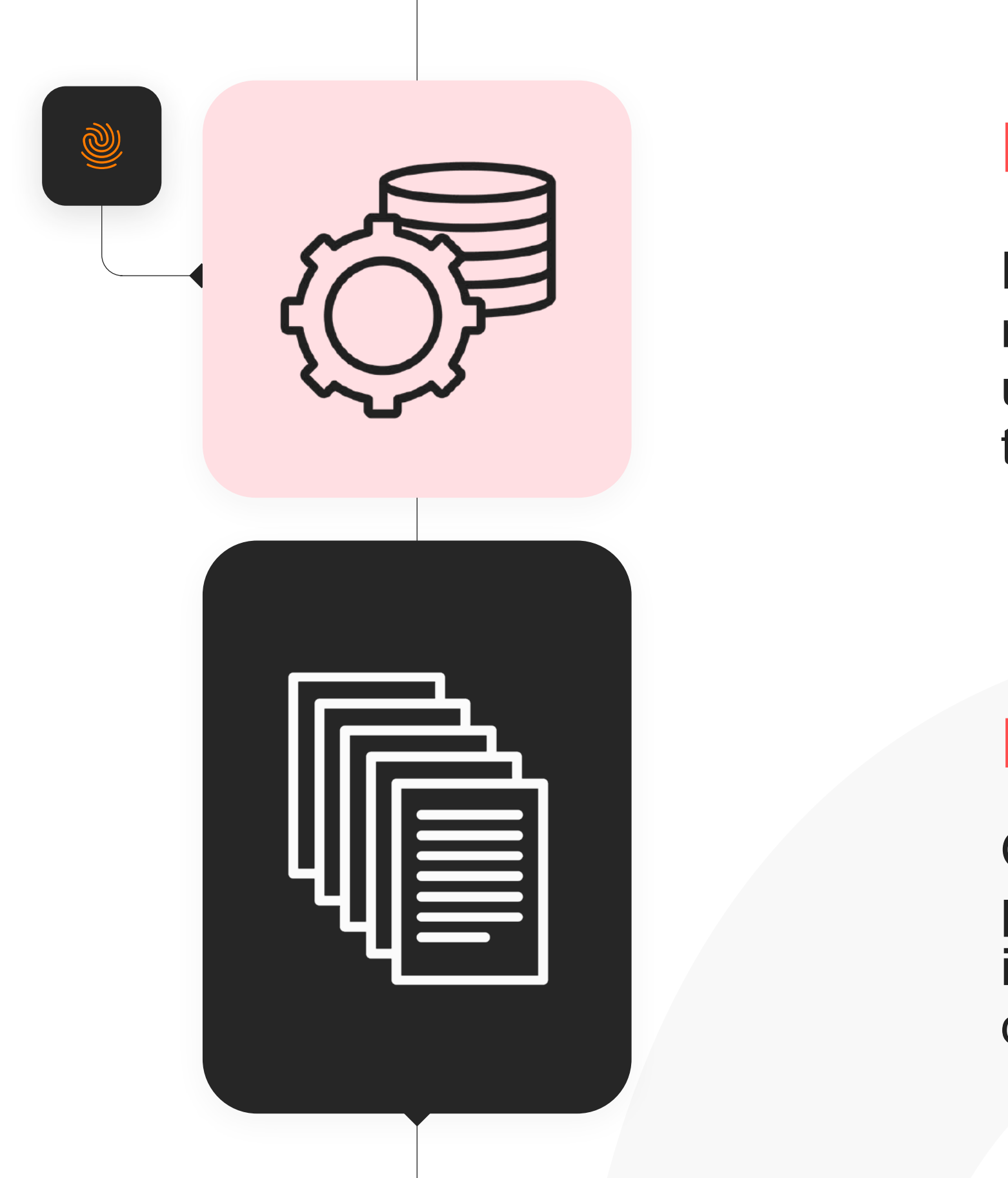

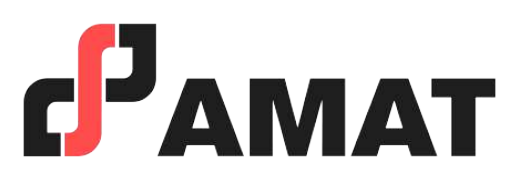

### **Dirigido a:**

#### **Requisitos:**

Que el alumno tenga acceso a una computadora de preferencia personal a la cual se le puedan hacer instalaciones de programas a voluntad sin necesidad de requerir terceras personas.

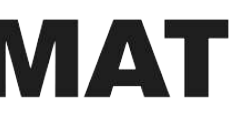

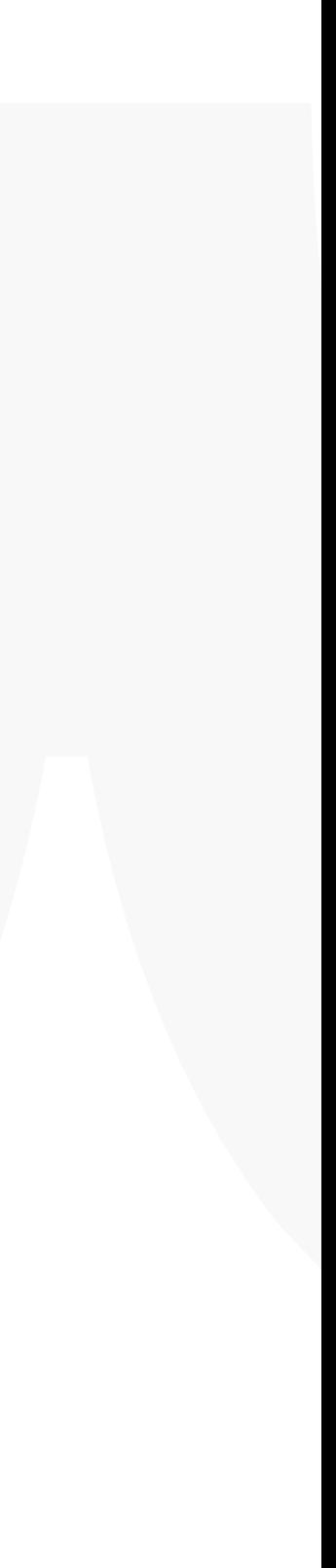

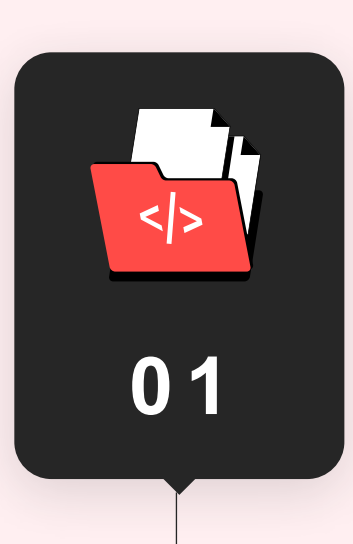

#### **Introducción a las bases de datos**

- 1. Primeros conceptos.
- 2. Diseño y necesidades del negocio.

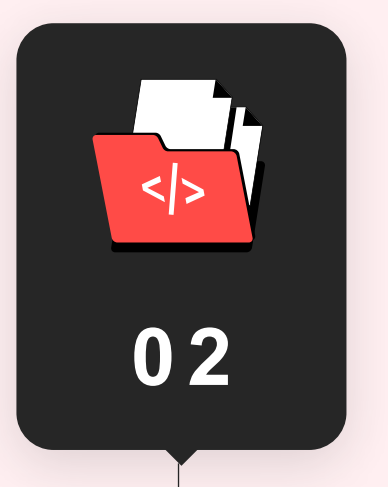

- 1. ¿Qué es SQL?
- 2. Instalación de un sistema manejador de bases de datos.
- 3. Creación y Carga de una base de datos.
- 4. Consulta de bases de datos.

#### **Lenguaje SQL**

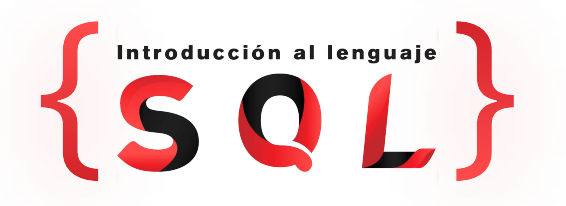

## **Temario del curso**

#### **Conceptos básicos**

- 1. Normalización.
- 2. Lógica en bases de datos.

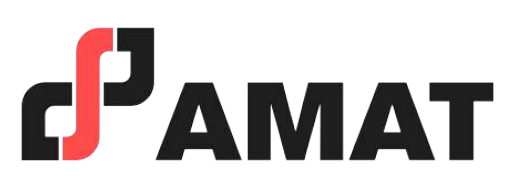

#### **Teoría de bases de datos**

#### **Bases de SQL**

- 1. Crear y borrar tablas.
- 2. Funciones principales.
- 3. Tipos de cruces.

#### **Manejo de SQL**

- 1. Subconsultas.
- 2. Funciones ventana.

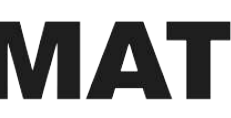

#### **Técnicas intermedias de SQL**

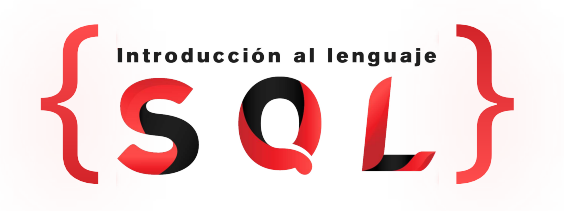

# M.C. EDGAR ALARCÓN

## **PROFESOR QUE IMPARTE**

#### **Formación Académica:**

- -
- 
- 

• Maestría con mención honorífica en Ciencias Matemáticas, UNAM.

• Licenciatura en Actuaría, UNAM.

• Diplomado en minería de datos, UNAM.

#### **Experiencia Profesional:**

• Gerente de Inteligencia de Negocio y Análisis de Clientes en Grupo Salinas.

- Excel (VBA).
- Latex.
- Java.
- $\cdot$  C++.

• Consultor de reaseguro en la empresa multinacional MSG - Global Solutions.

• Instructor de programación estadística de AMAT y en la

- 
- 
- 
- UNAM.
- -
	-

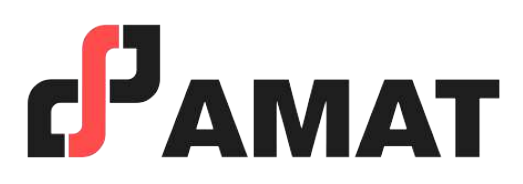

• Catedrático Universitario impartiendo diversas asignaturas en la facultad de ciencias y jurado en exámenes profesionales.

#### **Software**

#### **Programación en:**

- Python.
- $\cdot$  R.
- SAS.

#### **Paquetería Estadística:**

• SQL.

#### **Gestión de Base de Datos:**

- Con uso de la mejor plataforma a nivel mundial para transmisión en vivo.
- Clases totalmente en vivo.
- Preguntas al instructor en tiempo real.
- Alta calidad en audio y video.
- Conéctate desde tablet, celular o laptop.
- Sólo requieres de una conexión a internet.

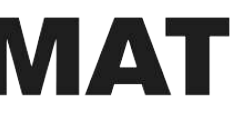

## **100% Live Streaming**

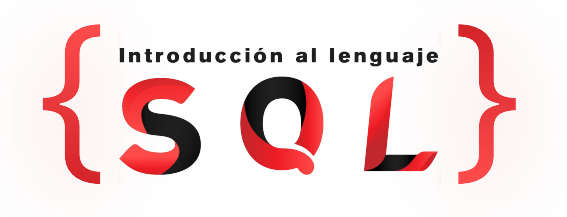

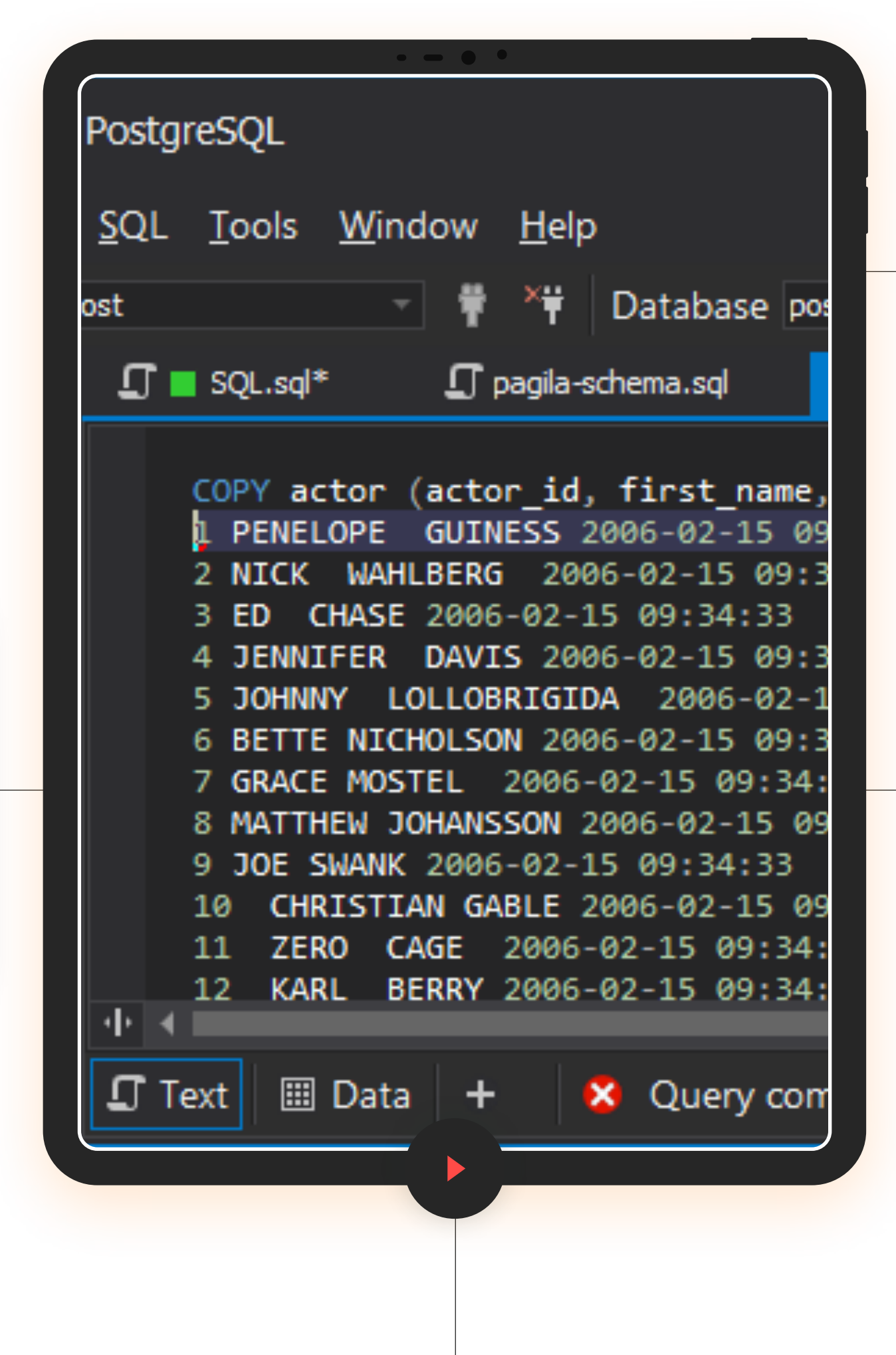

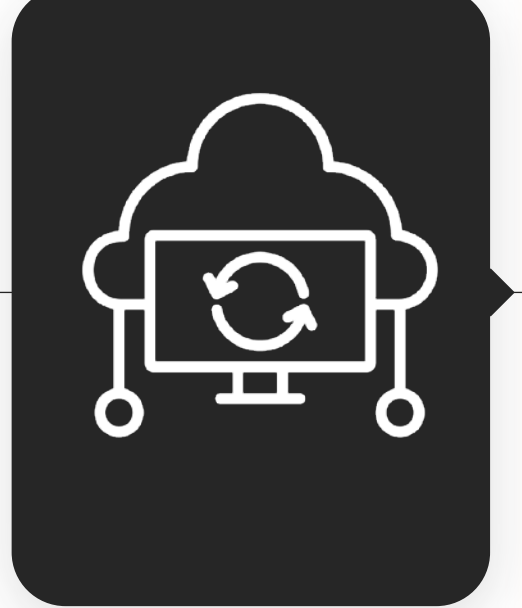

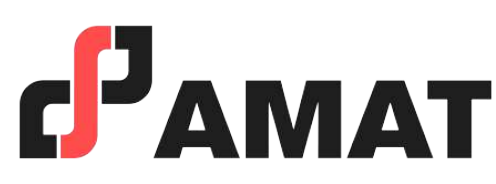

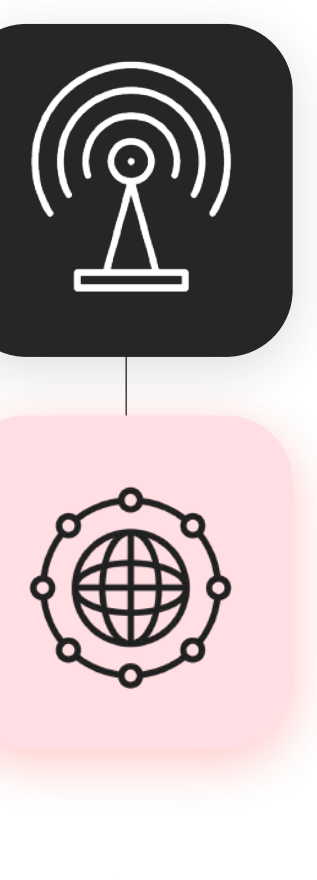

# **MODALIDAD**

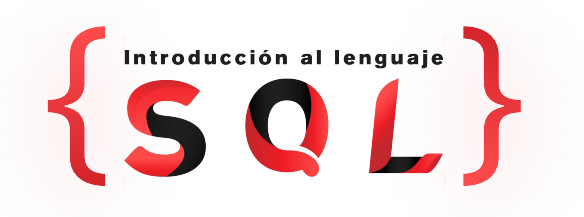

## **INVERSIÓN**

### **Estudiantes y ex alumnos AMAT**

**\$3,400**

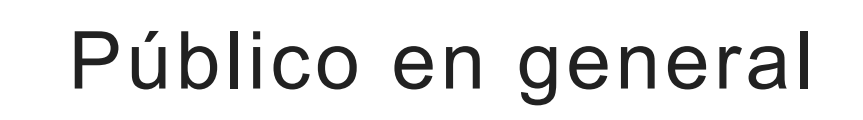

\$3,700

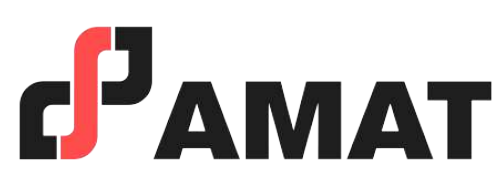

- En caso de requerir factura, favor de solicitarla al momento de la inscripción ya que solo se podrá efectuar dentro del mes en que se realizó el pago del curso.
- Si existe cancelación del curso por parte de AMAT, a los participantes que hayan realizado alguna aportación, le será devuelta su inversión, o bien, se les hará válida la aportación para otros cursos.
- Si el alumno desea realizar la cancelación de inscripción, la penalización será equivalente a un 50% del monto que haya depositado. Una vez iniciado el curso la penalización por cancelación de curso será del 90% del valor depositado hasta ese momento y no podrá ser utilizado para el pago o apartado de otro curso.

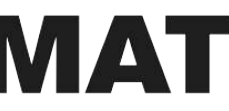

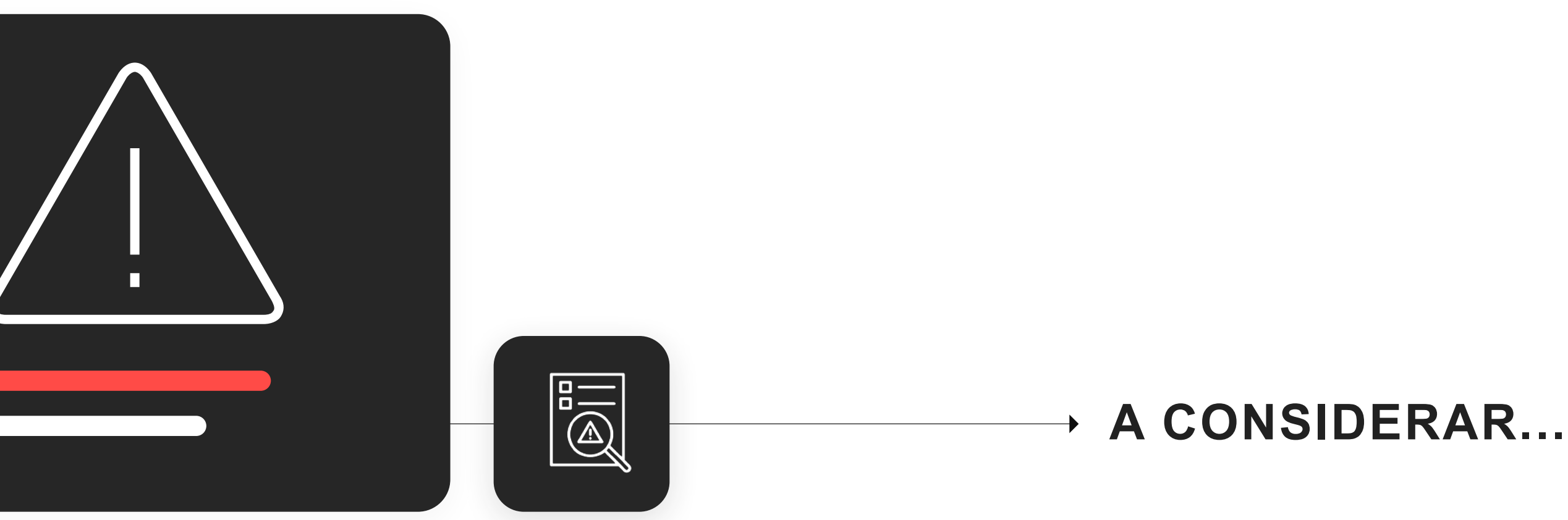

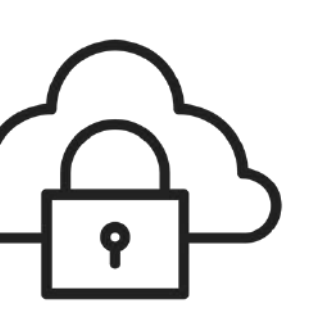

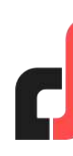

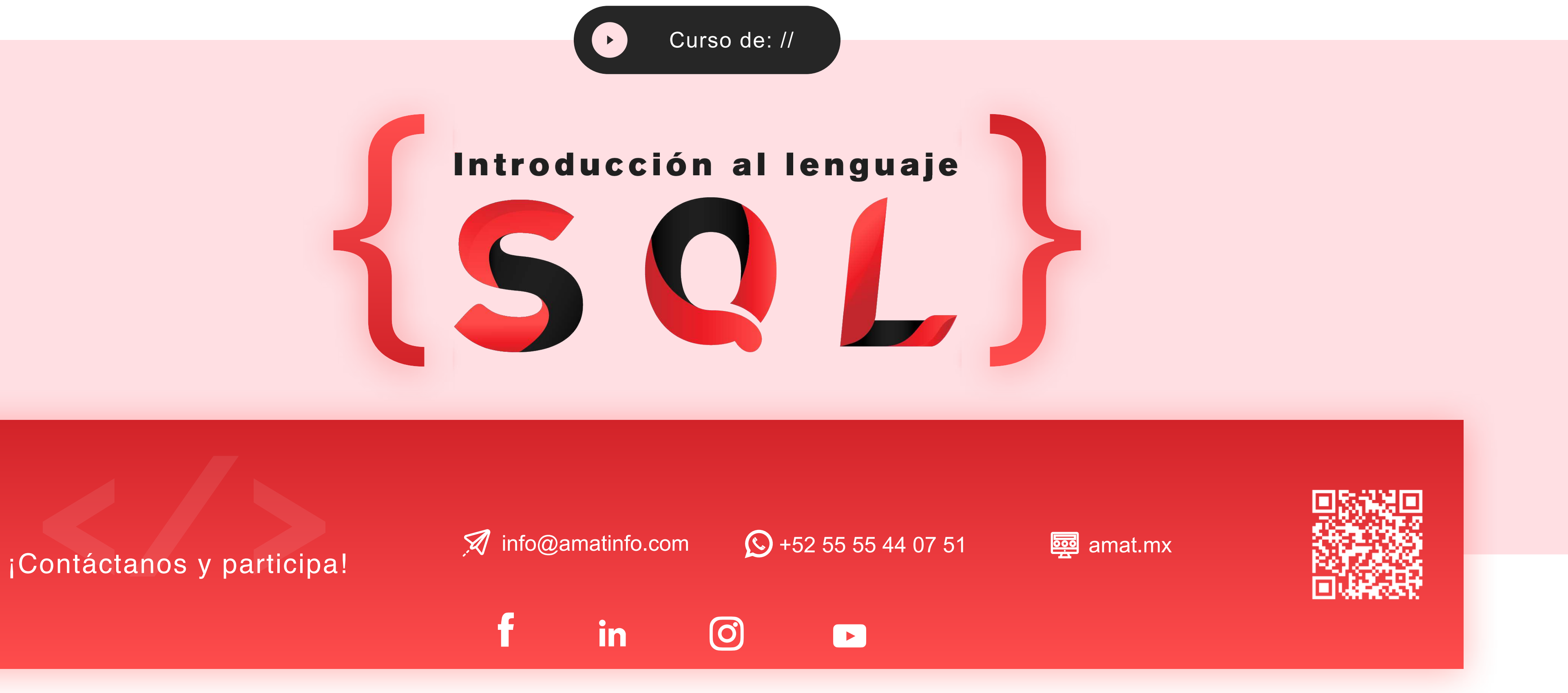

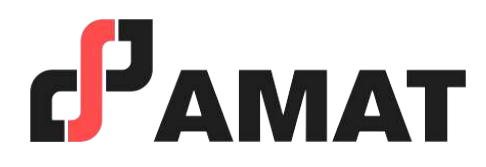